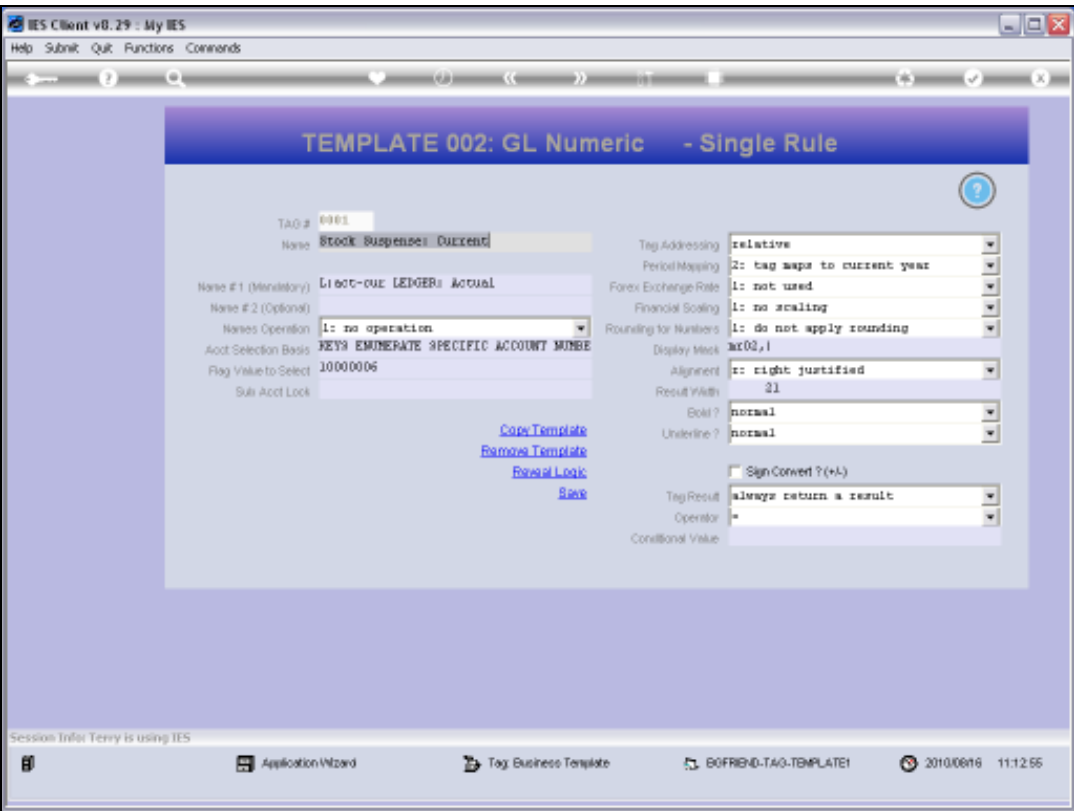

## Slide 1

Slide notes: On a Tag Template, when we have a field for the 'Bold' print setting, we may only select 'normal'. In contexts other than DocWriter, other settings are allowed, but for DocWriter, we actually set the 'bold' option in the Layout itself.

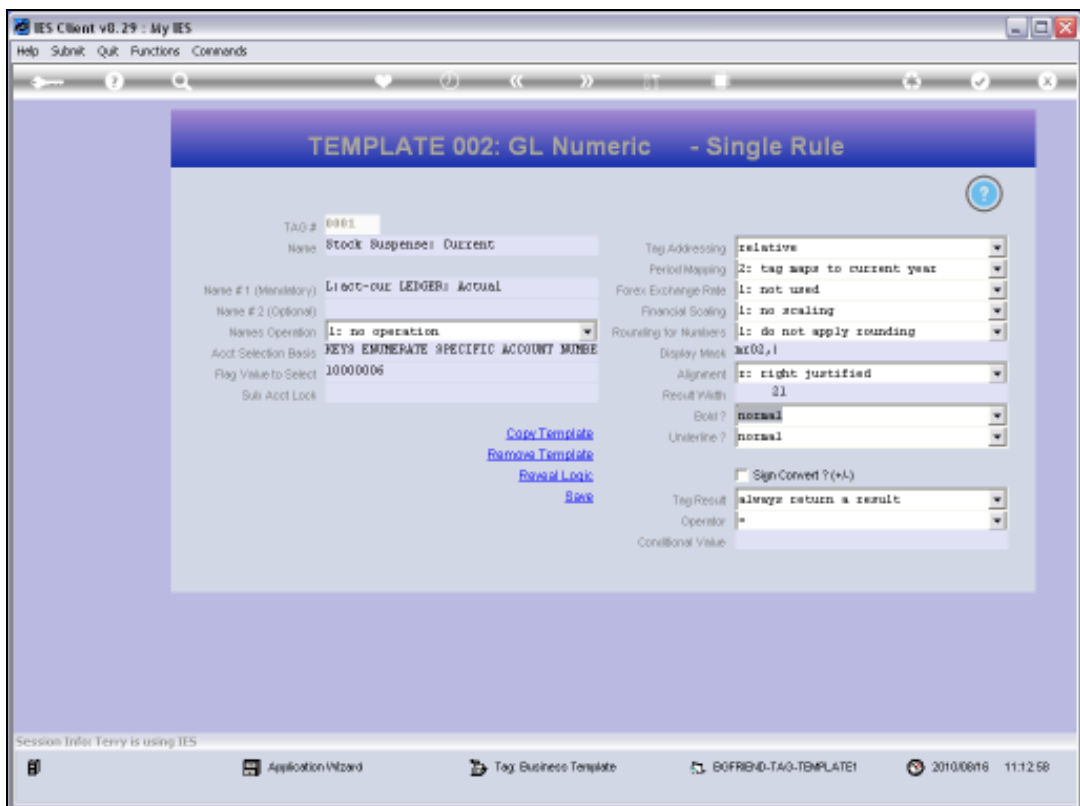

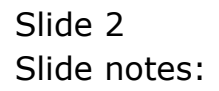

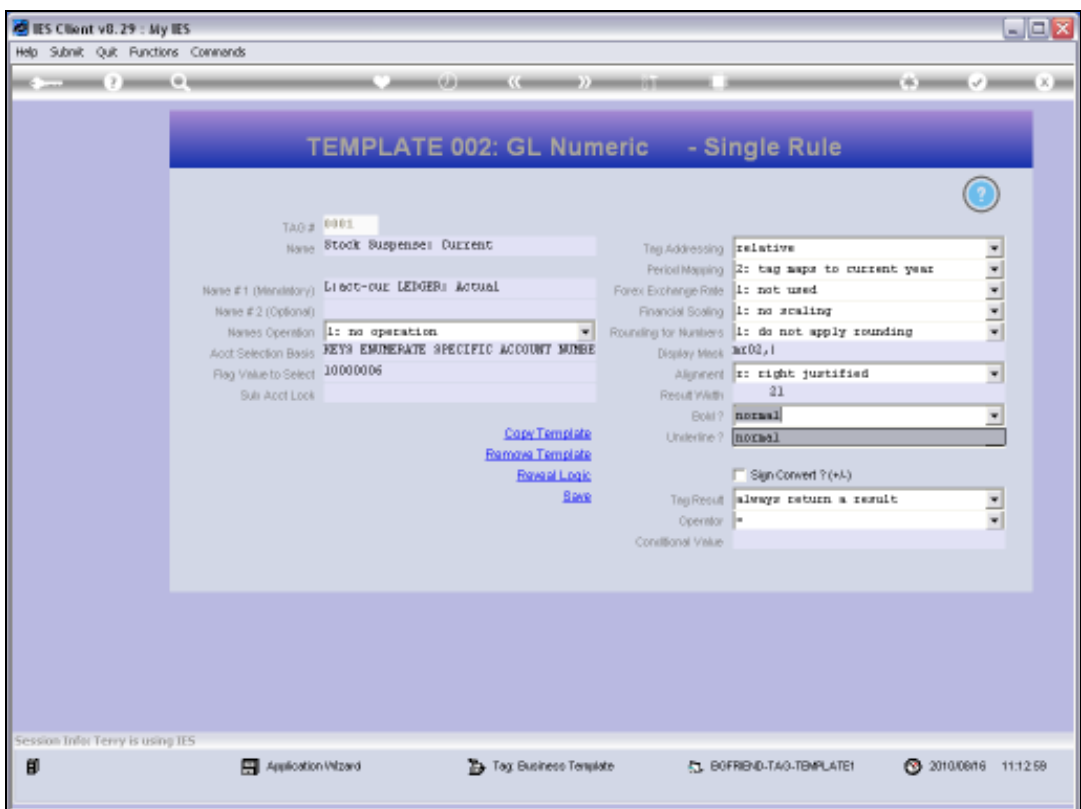

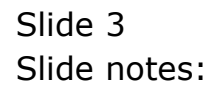

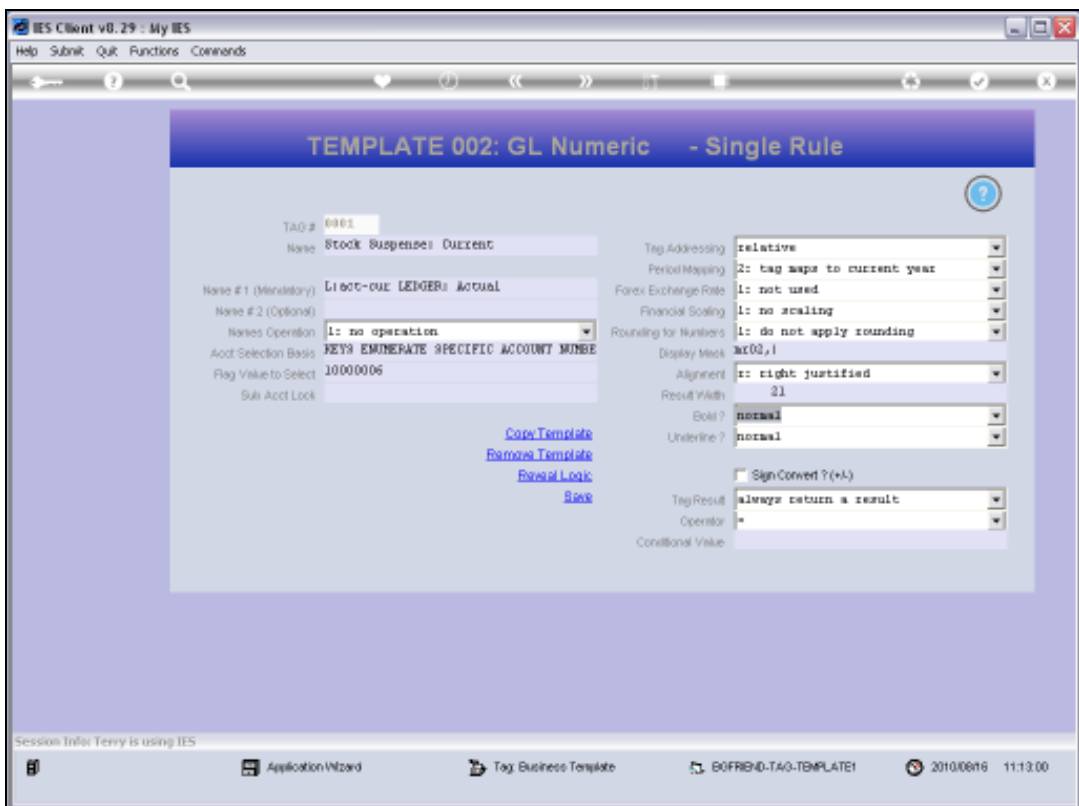

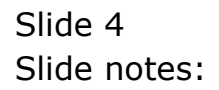

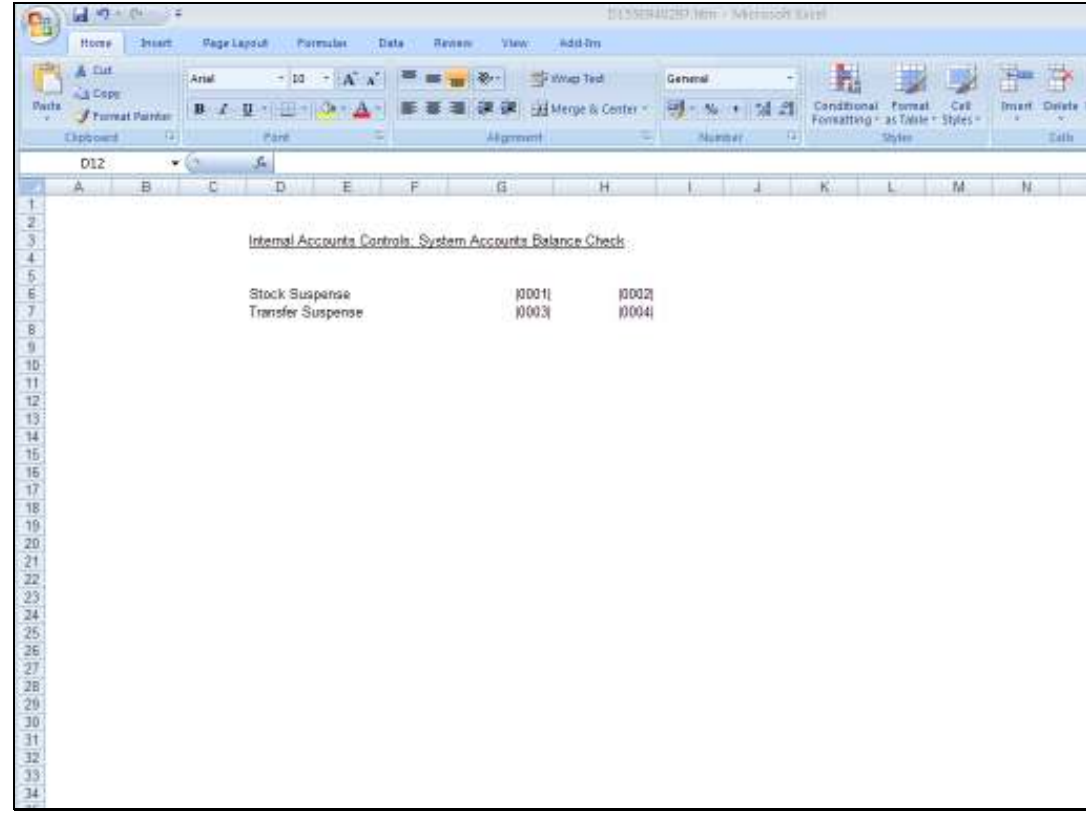

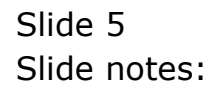

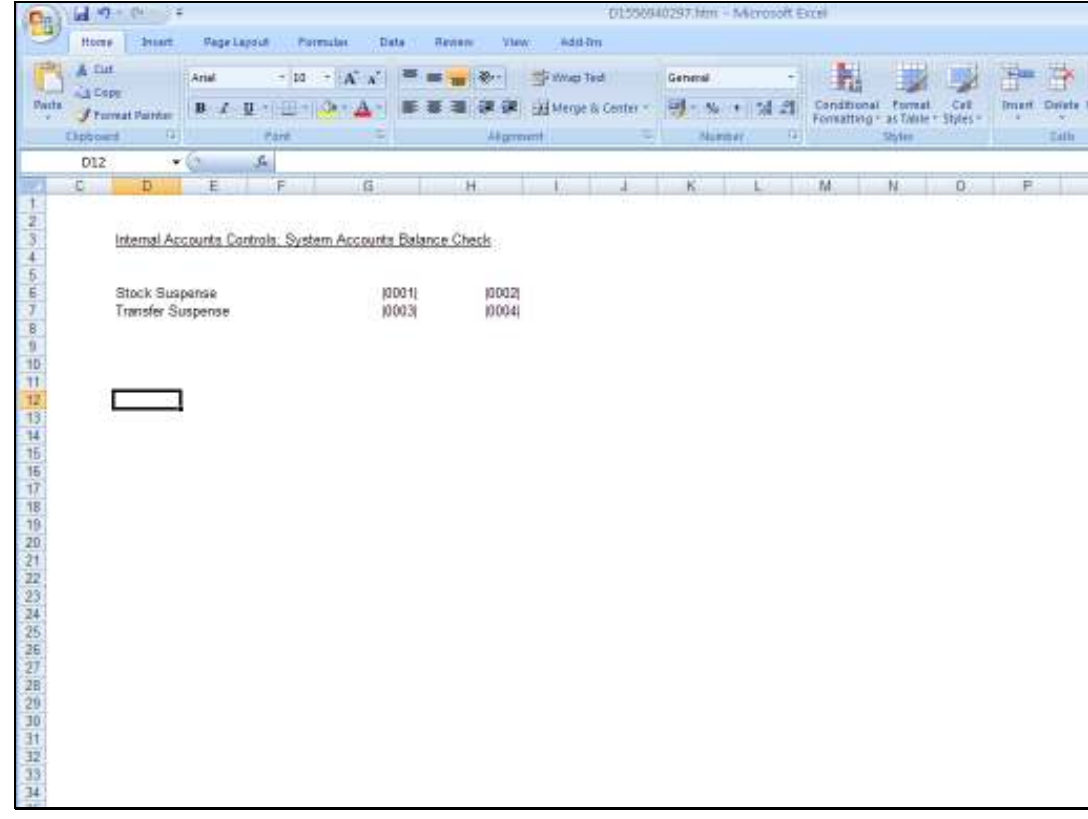

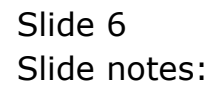

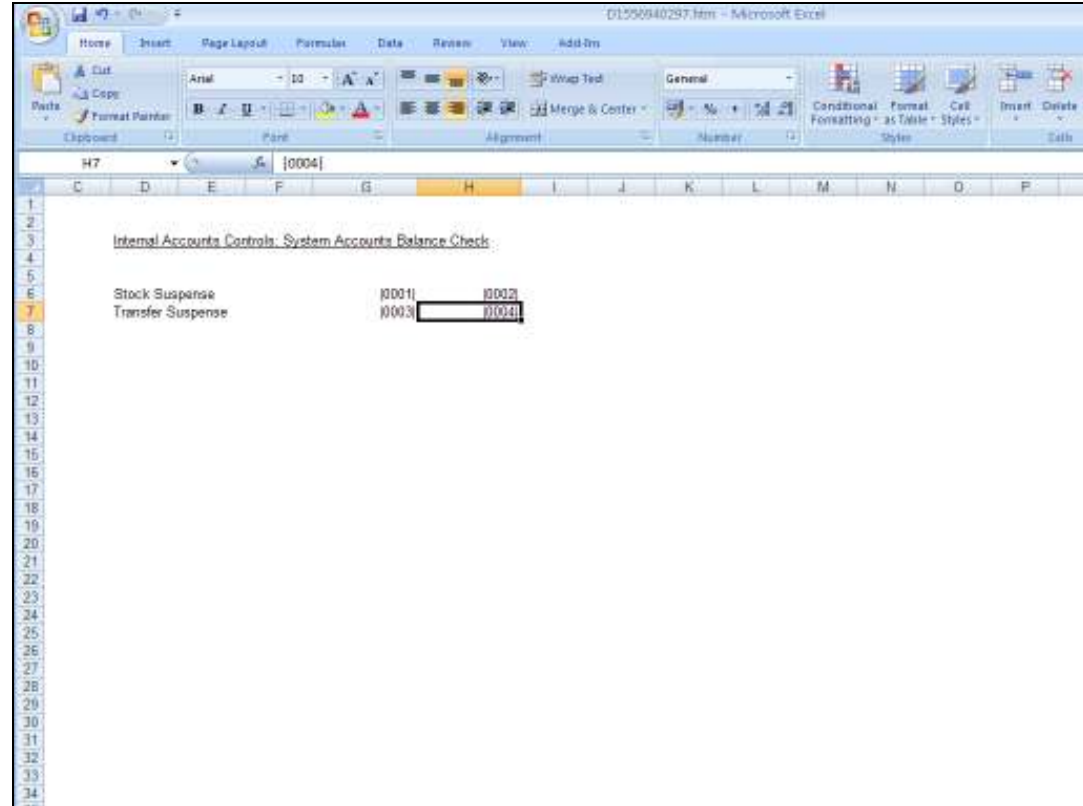

## Slide 7

Slide notes: If we want a Tag Result in bold, then we select the option in the Layout itself.

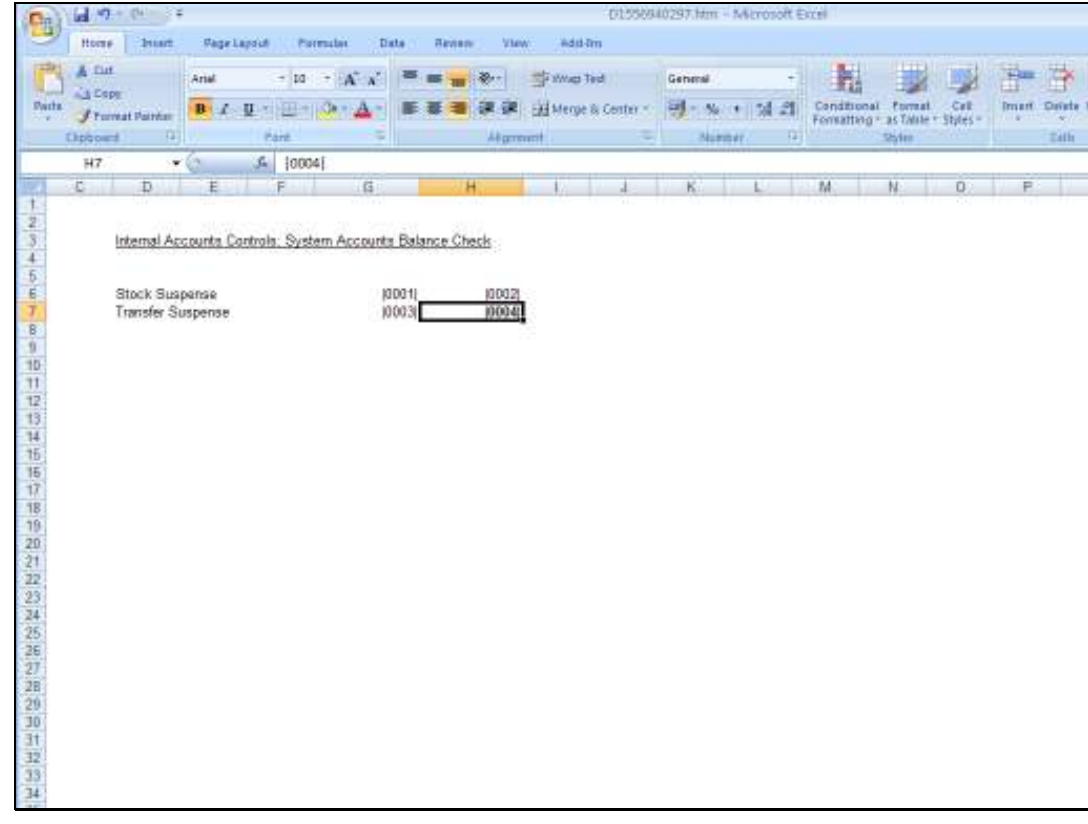

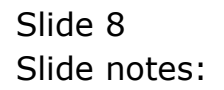

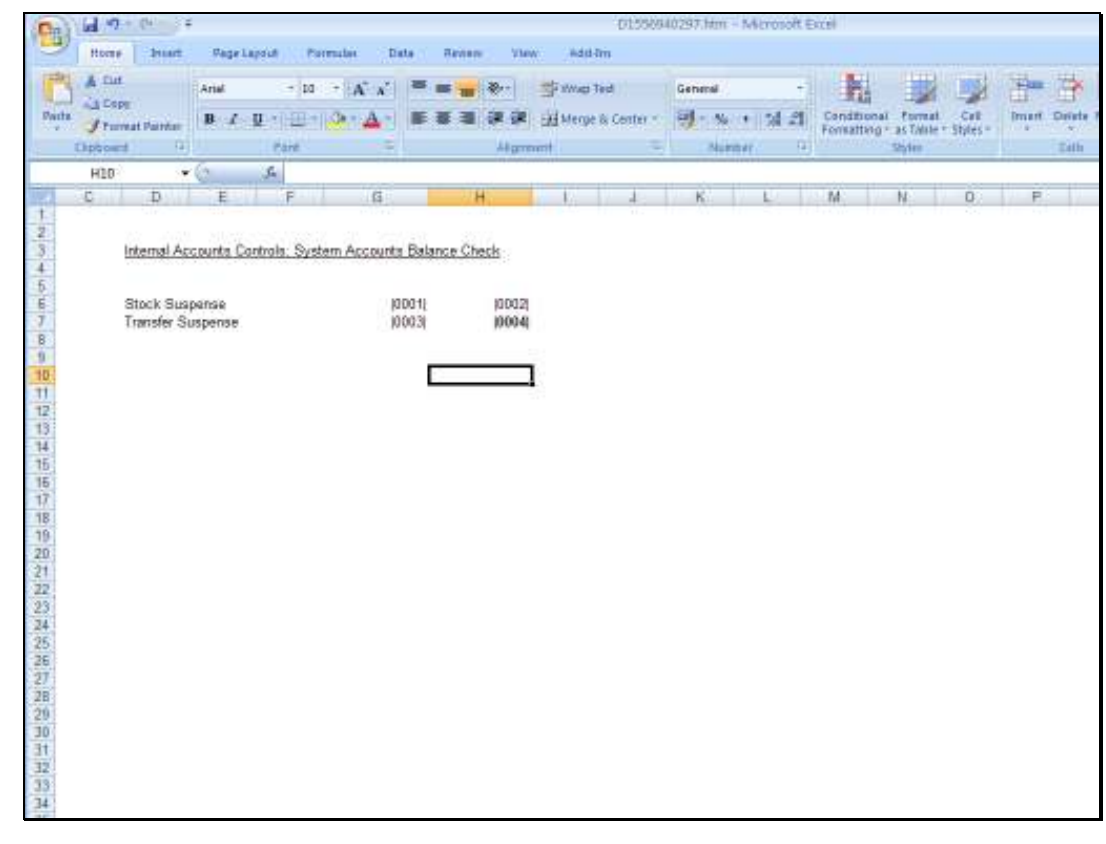

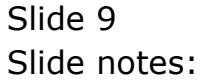